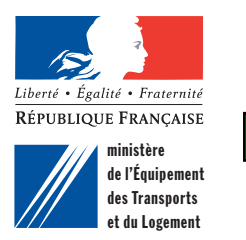

Ξ

## DÉCLARATION EN MAIRIE DE LA PRÉSENCE DE TERMITES DANS UN IMMEUBLE

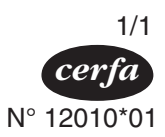

## (ART. 2 DE LA LOI N° 99-471 DU 8 JUIN 1999)

N° d'enregistrement:

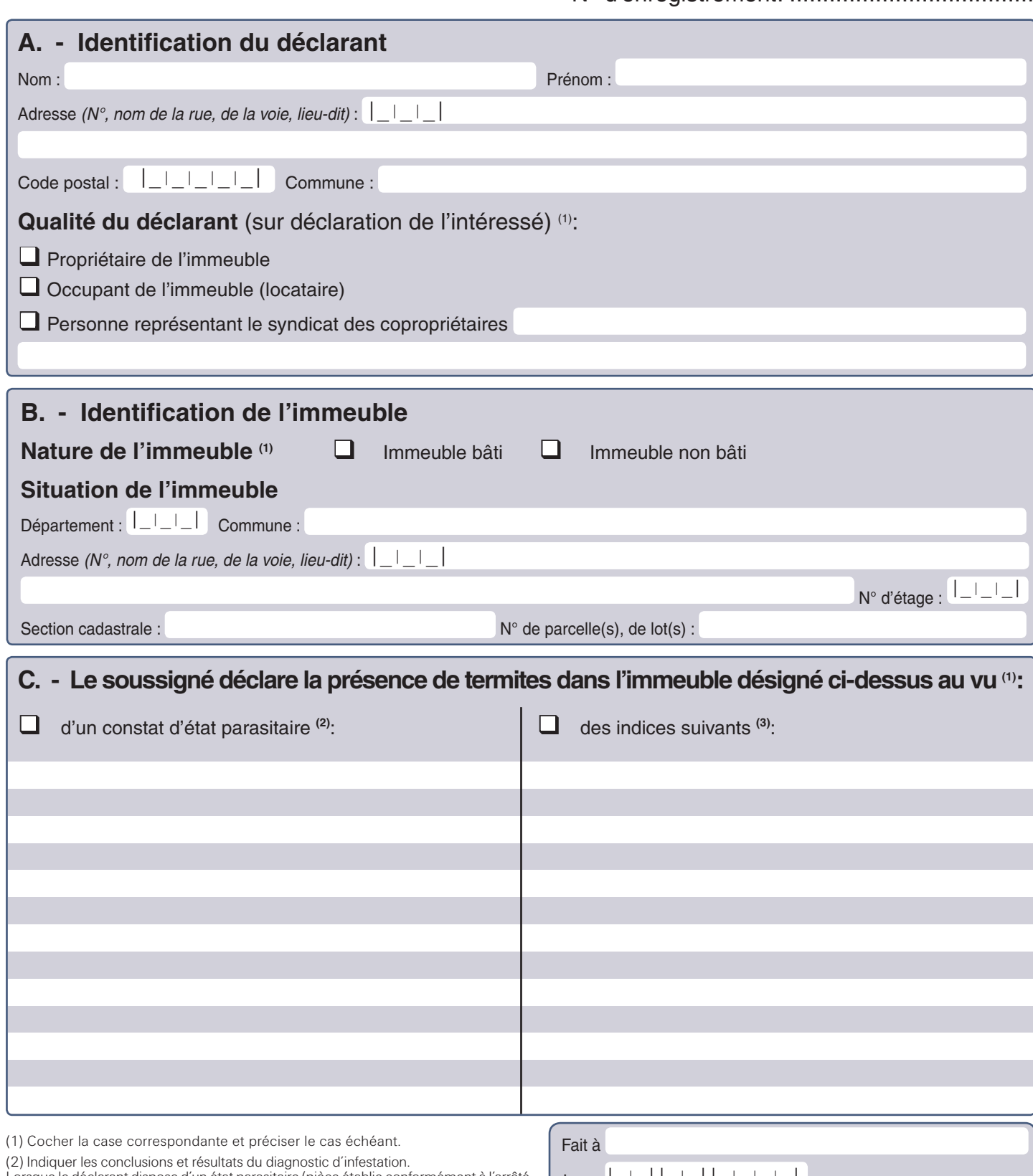

Lorsque le déclarant dispose d'un état parasitaire (pièce établie conformément à l'arrêté du 10 août 2000) cette pièce peut être jointe à la présente déclaration (article 1<sup>er</sup> du décret n° 2000-613 du 3 juillet 2000 ).

(3) Préciser les indices révélateurs de la présence de termites dans l'immeuble considéré (dégâts relevés, photographies le cas échéant ....).

La loi n° 78-17 du 6 janvier 1978 relative à l'informatique, aux fichiers et aux libertés, s'applique aux traitements effectués pour la collecte, l'enregistrement et la conservation des informations nominatives. Elle garantit aux personnes un droit d'accès et de rectification des données les concernant (article 27).

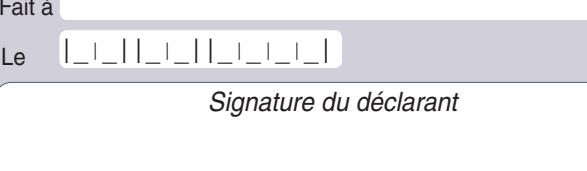